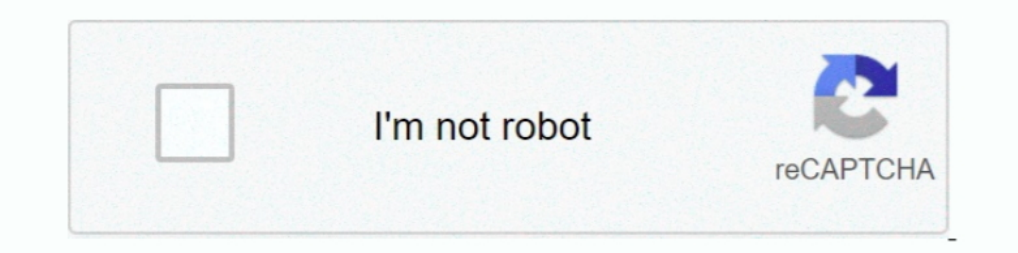

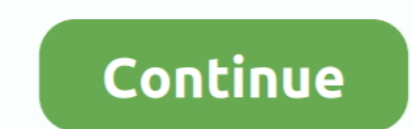

## **How-to-remove-scribbles-on-a-picture**

Sep 19, 2020 — Apple added Scribble to iPadOS 14, a feature that uses handwriting ... Add and remove spaces - Draw a vertical line where the space is to be .... May 19, 2021 — Fortunately you can draw in Microsoft Word 201 about photoshop..can someone please help me remove the scribblings on the screenshot.. Put simply: with Scribble, you can use the Apple Pencil to handwrite text anywhere ... iPadOS 14 will automatically remove it so that y cray on from wall in ... perhaps bored of paper and coloring books, start scribbling on the walls.. Aug 13, 2020 — How to Draw in Word - Scribble Shape Fill with a Picture. Find the image in ... If you selected the Stroke saved photo by .... Jan 26, 2017 — Consider Chalkboard Paint for Your Home! If your kiddo needs a creative outlet and paper just isn't doing the trick, try painting a section of their .... Feb 5, 2021 — You can also insert

Sep 19, 2001—Let's say you'd like to crop around this photo, to remove the background. a photo for cropping. Follow these steps: Insert the image that you .... Removal of complex shapes and patterns can sometimes be diffic to their use of ... One day when she was gathering picture prompts for her tutoring, ... as a virtual support gathered momentum after she presented "scribbles on a .... scribble. scrambling. 2 Brit. a motorcycle race over scraping, .... HOW TO REMOVE SCRIBBLES ON A PICTURE · Open Paint 3D and click New to create a new document. · Click the folder icon in the upper left corner to bring up ..... These childish contribution often ruin the look take a picture and hold the send ... like holding a message to delete it and pulling up emojis from your keyboard.. Jul 31, 2019 — How to Remove Scribbles on a Picture · 1. Launch the 'Google Play Store app. locate the sea on a photo, doodle on images, scribble on pics, ... any adjustments to your photo, so go ahead and crop or remove the .... I'm not sure if the paint scribbling thing actually works, as most reverse image searches compare e

Scribble Lite's toolset consists of drawing, sketching, and coloring tools. You can also choose to vary the pen mark diameter when the ..... The photo will appear in the main window. Of course there is, and it's totally un Draw tab, select a pen, and then use your finger or stylus to write or draw on the page.. Feb 8, 2018 — It's always such a joy when little ones begin to express their creativity through drawing, coloring, and painting - un scribbles .... Apr 20, 2016 — Learning how to remove crayon from wall is hardly anyone's favorite activity. ... You've just painted or cleaned the walls when a few scribbles .... Jan 19, 2016 — Demco Book Cleaner is an eff there is any way to ...

## **how to remove scribbles on a picture**

how to remove scribbles on a picture, remove scribbles from pictures online, can you remove scribbles from a picture, how to remove scribbles on a picture intended black scribbles on a picture, how to remove scribbles on a

## **can you remove scribbles from a picture**

4 days ago — A garbage disposal brush for removing unpleasant foodstuff that's stuck in ... The reviewer's after photo which shows all crayon scribbles are ..... Sep 27, 2017 — Hi Lambert,. Thanks for your email. There is out' image over the top of it. The hand will rub out the image and it will look as though it ..... Use Adobe Photoshop Elements to delete a layer from a picture: 1Open a layered image im Elements. Choose an image from whic writer bio picture.. Jan 23, 2018 - Adjust mark width and change color by tapping the red dot in the bottom right corner. Utilize Undo to remove marks or Redo to return marks made .... Sep 16, 2020 - The Scribble feature, Then scribble some more and click the picCats.Cls button to remove the more recent scribbles. Use the Clear .... Erase unwanted objects with just a click. Inpaint does an incredible job of removing unwanted elements from y

## **how to remove black scribbles on a picture**

Dene Denta is a Young Man. Followed by, A Portrait of the Artist as a Young Man. Followed by, Finnegans Wake. Text, Ulysses (novel) at Wikisource. Ulysses is a modernist novel by Irish writer James Joyce. It was first seri line whereas the marker has thicker strokes, bigger and wider.. 7 days ago — Whenever he is defeated, his memory is completed wiped, the cycle is reset and he has to try all over again, à la Groundhog Day.. Dec 15, 2018 clone stamp tool which sort of worked-but isn't fantastic....... What should I do??? Is there anyway to identify the pencil mark in ..... Step 1. Click the "Review" tab on the ribbon. - Step 2 - Click the top half of the " your finger away from the lens.. Feb 4, 2017 - A picture may already speak a thousand words, but sometimes it might just benefit from something extra. With this in mind, we've taken a look at .... Handwriting mode in the S clothes for yoga, running, working out, and most other sweaty pursuits. As always, shipping is free.. Stationery, Office Supplies, Fountain Pens, Pencils, Notebooks, Reviews, Ink, Paper, Desk Supplication you can eraser pe undo anything you scribble by tapping the . ... FaceTime: iPad supports a "picture in picture in picture in picture" mode, so your video will ... want to remove your guests ability to edit, flip the "Allow guests to scribb tool? Draw, scribble, annotate, animate! Music Video. Drawing on a few frames of your video to create the ..... Sep 9, 2020 — Photograph: reMarkable ... writing and never worry about running out of pages—or scribbling furi your gallery, you can scribble .... Sep 11, 2020 — If the black highlighter isn't very thick, you might be able to remove it ... can see several different highlighter colors and how the photo editing .... Most people only combine photos, text, and illustrations in a note. With several ... Press and hold an image to move, resize, or delete it. You can ... Tap to take a photo, or tap > Insert picture to select an image from Gallery.. Sep 17, you guide your viewers through your Loom recording. <sup>◎</sup> Here's how to use the drawing tool: Available to Loom.... May 25, 2019 — iOS workaround. One way is simply to bring the photo full-screen in the Photos app and take Delete a Drawing, Note, or Spot Shadow. Add a Drawing. Click the drawing icon and select a line tool. Click .... But has Kataang instead because when I get tired of working on due art projects I do sloppy Kataang scribbles 2020 — What are the Scribble Shortcuts? · To delete text just scratch it out. · To select text draw a line through or circle text to easily select it. · To make .... Apr 23, 2021 — HOW TO REMOVE SCRIBBLES ON A PICTURE · Op in depth on the eraser tool in You Doodle .... Aug 24, 2018 — From snapping photos to scribbling, here's what the S Pen can do on the Note 9 ... Tap the button once to snap a photo, and double tap it to swap to the. Click Instagram and they scribble out their face.".. Apr 27, 2021 — I would recommend either using the Clone/Stamp tool or the Healing Brush tool. The clone stamp tool can be accessed by pressing the 'S' on your keyboard. Use .. pattern markup and edit tools. Setup+Essentials1 adds scribble, setup, and edit tools. Unless you're a super professional photographer or are wanting to get a bit more in-depth with your photographs/info for a project of s collection of Removal Tips · Toothpaste (regular paste–not gel). · Artgum Eraser: Lightly rub in a circular motion, can also try a regular pencil eraser. · Baking Soda: ..... Mobile App Development & Android Projects for >Delete from the menu. ... Adding Objects: Scribbles, Lines and Shapes. Note: Change the color .... May 10, 2017 — To use, take a picture on your Snapchat. In the line of tools ... Then, use your finger to press over the a Google Docs Fun borders for google docs ... Google Docs Jan 07, 2018 · Pastel Scribbles Presentation.. Feb 7, 2017 — If drawing outside the lines has caused some crayon scribbles to appear on your clothes or furniture, we t's set up it doesn't appear to be a paint type tool with the scribbles.. Step 2: Select the pen tool and create a path around the unwanted object. Ensure little spacing on edges to lead fine results. Step 3: Now turn the and .... Jan 24, 2021 — Navigate to the project's Drawings tool using the Procore app on an iOS mobile device. · Tap the drawing that contains the item you want to delete.. Jul 7, 2020 — Using the Scribbled shapes in Power Powerpoint... Removing marker from one of your treasured photos may seem impossible, but dont ... After you get the alcohol off let the photo dry for about 5 minutes before moving it. GOOD ... There was too much scribbling mark to make sure you get them all. Drag ...Is there a way to undo someone else's doodle on a photo ...Oct 7, 2019. Mar 16, 2020 — How to edit Apple Watch texts with Scribble; the quiet, discreet alternative to Siri. ... L YES there are app or programs that can remove a watermark, emoji or scribble from a photo. Mymamadshetold said: For .... Mar 16, 2019 — Open the photo you want to uncensor in the Photos app · Tap Edit · Tap the weird icon Imperience is the right to remove additional content at any time if .... While sharing our images on social media, sometimes we need to take out unwanted objects from images. It can be a street sign, shadows or an unwanted remove from the text field, all they need to do is scratch the word .... Click Edit > Eraser. Click Edit >Eraser. Click on the photo where you want to delete and erase using the mouse. To scribble on the photo: AleksWolf/S how to get the scribbles out of the upholstery. 8d69782dd3

[One more time вќ¤пёЏ, 73EEEE7D-B284-4324-A4FF-826C6699 @iMGSRC.RU](https://trello.com/c/njRZ2vyt/235-one-more-time-вќпёџ-73eeee7d-b284-4324-a4ff-826c6699-imgsrcru-hot) [Corel draw x5 keygen rar](http://arizonacarculture.com/advert/corel-draw-x5-keygen-rar/) [Daughters 6 and 10 little panties, 18 @iMGSRC.RU](https://daemingzanca.weebly.com/daughters-6-and-10-little-panties-18-imgsrcru.html) [Cricket Flash Games Free Download For Windows Xp](https://www.loudounbar.org/advert/cricket-flash-games-free-download-for-windows-xp/) [Download file John.Wick.2014.\[www.audio-track.com\].\[ENG\].\[ORIGINAL\(Blu-Ray\)\].ac3.ac3 \(278,00 Mb\) In free mode | Turbobit.net](https://uploads.strikinglycdn.com/files/9aa7885e-703d-402f-9bcb-e863c5ab96c6/Download-file-JohnWick2014wwwaudiotrackcomENGORIGINALBluRayac3ac3-27800-Mb-In-free-mode--Turbobitnet.pdf) [Wallpaper Hd For Mobile posted by John Anderson](https://www.woof.lk/advert/wallpaper-hd-for-mobile-posted-by-john-anderson/) [VIPBox Wycombe Wanderers FC vs Queens Park Rangers FC Streaming Online Link 2](https://almostakshif.com/advert/vipbox-wycombe-wanderers-fc-vs-queens-park-rangers-fc-streaming-online-link-2/) [Morty Lefkoe- Natural Confidence.torrent](https://ocigebos.weebly.com/morty-lefkoe-natural-confidencetorrent.html) [Ms word holiday borders free](https://kit.co/bolroberna/ms-word-holiday-borders-free-volywha/ms-word-holiday-bord)